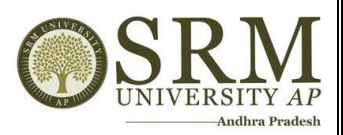

# **ERP Screenshot should reflect the HEI name and the name of the module**

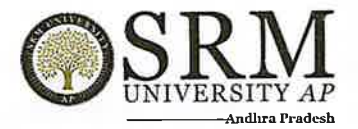

# **Automation of Examinations System - Screen Shots**

Students writing the examination with Digi pad is given below.

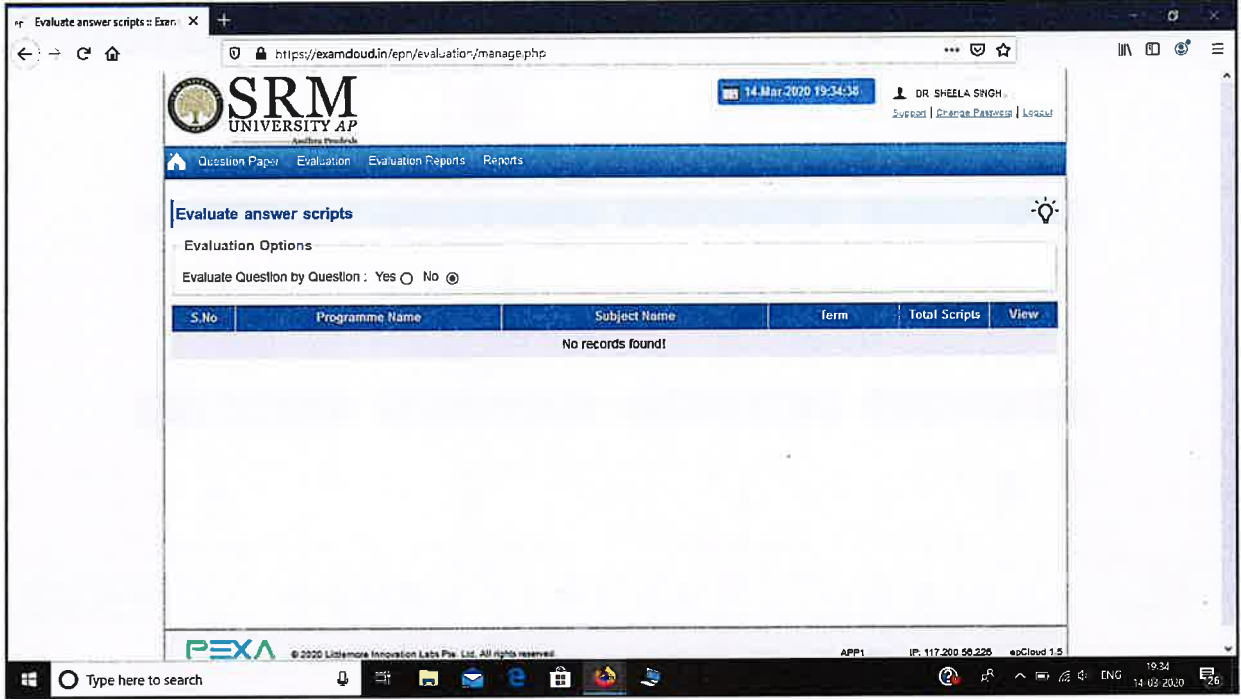

#### Code Tantra Login Page:

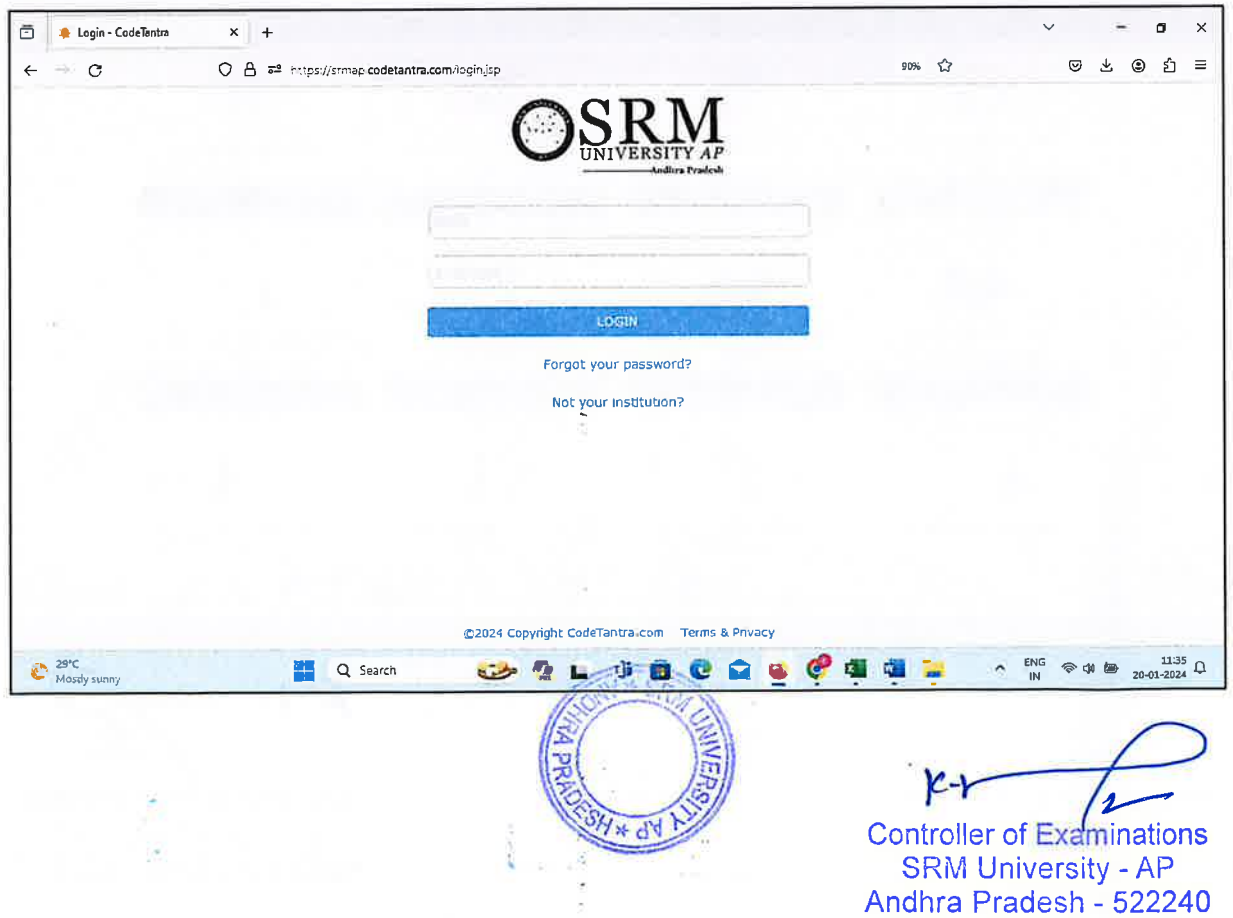

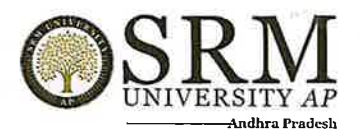

#### 1. Master Data Upload:

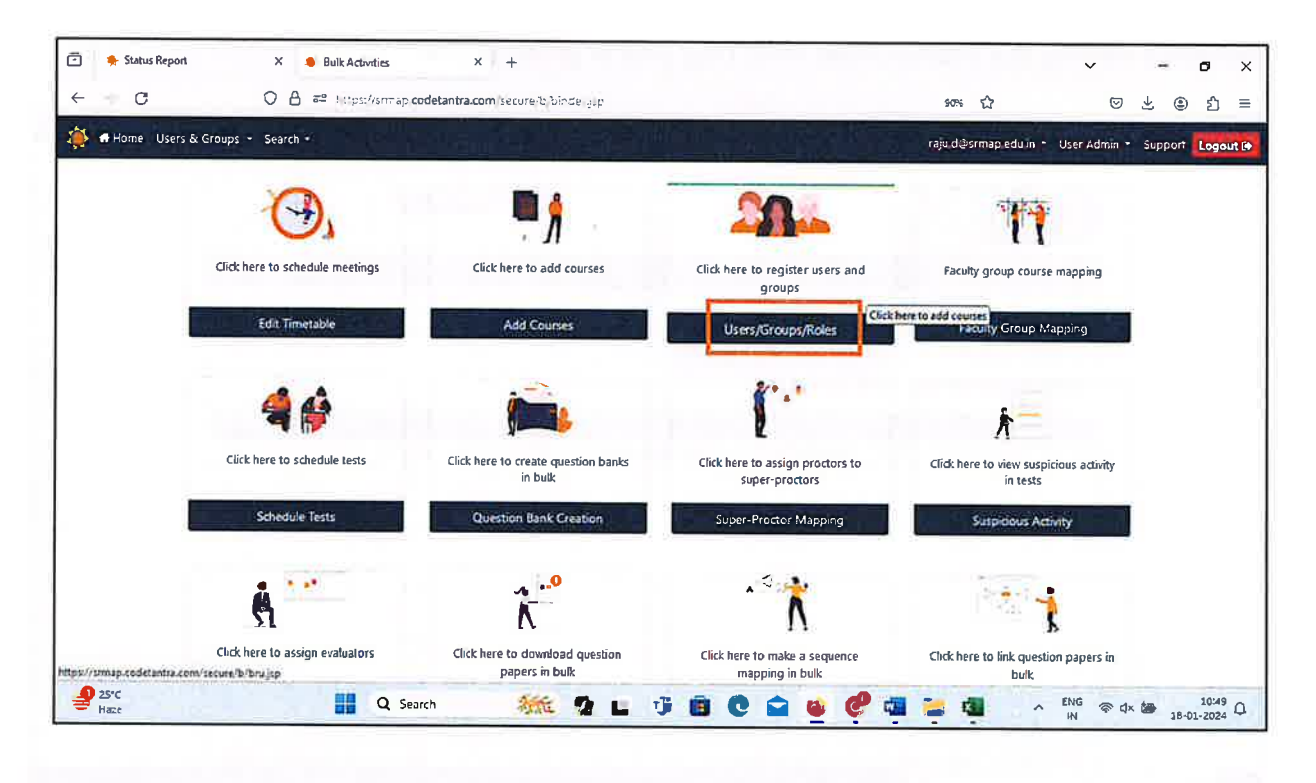

#### 2. Schedule Test:

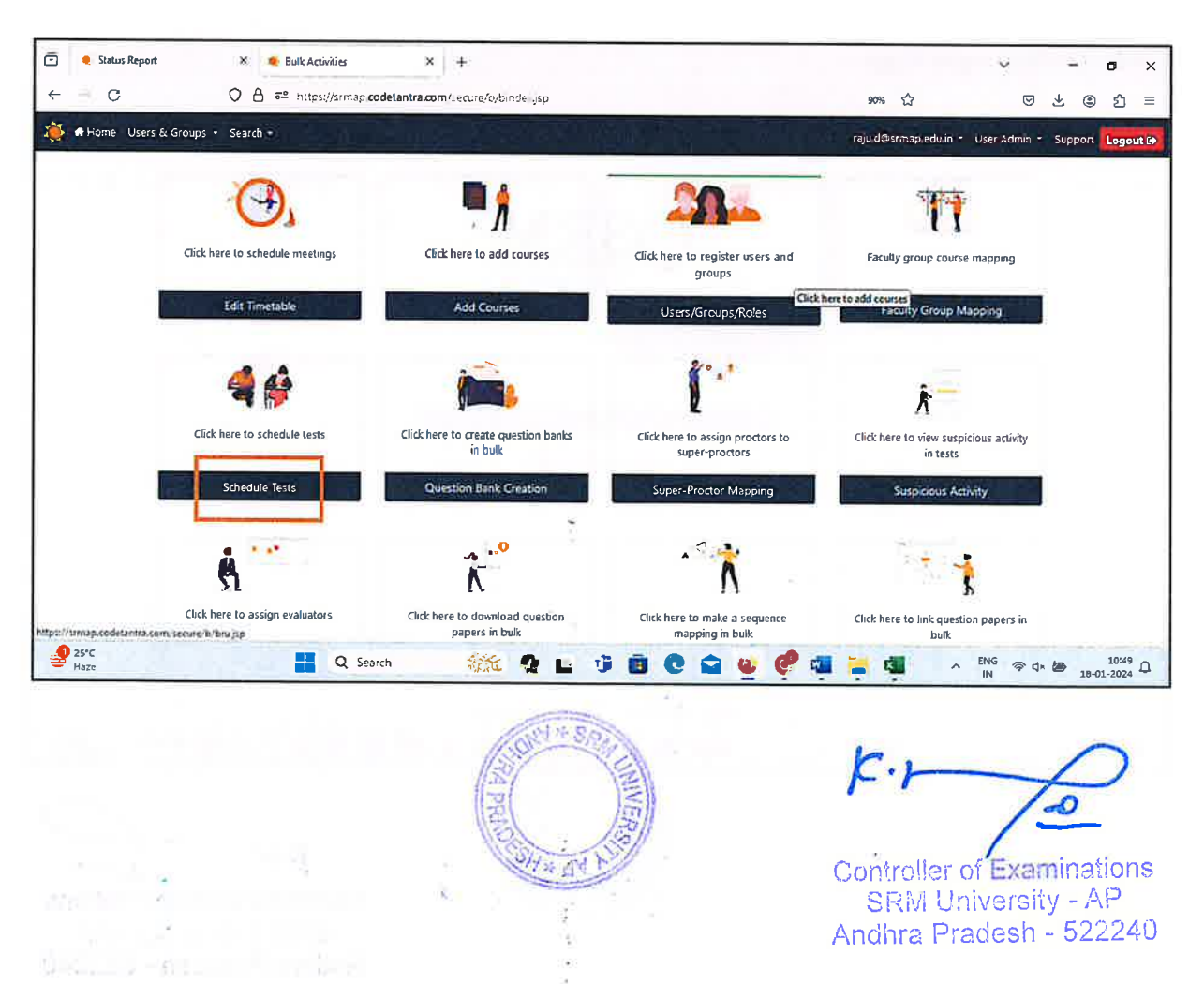

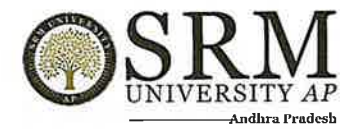

## 3. Question Paper Creation:

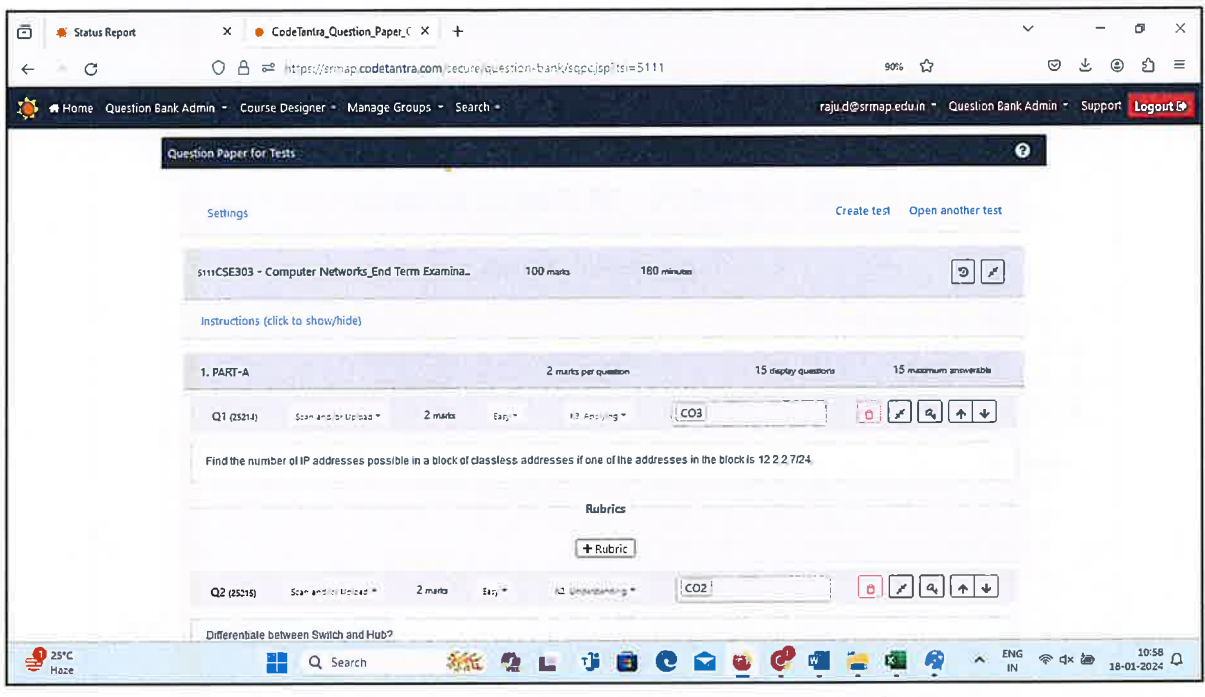

#### 4. Automated Email Notification:

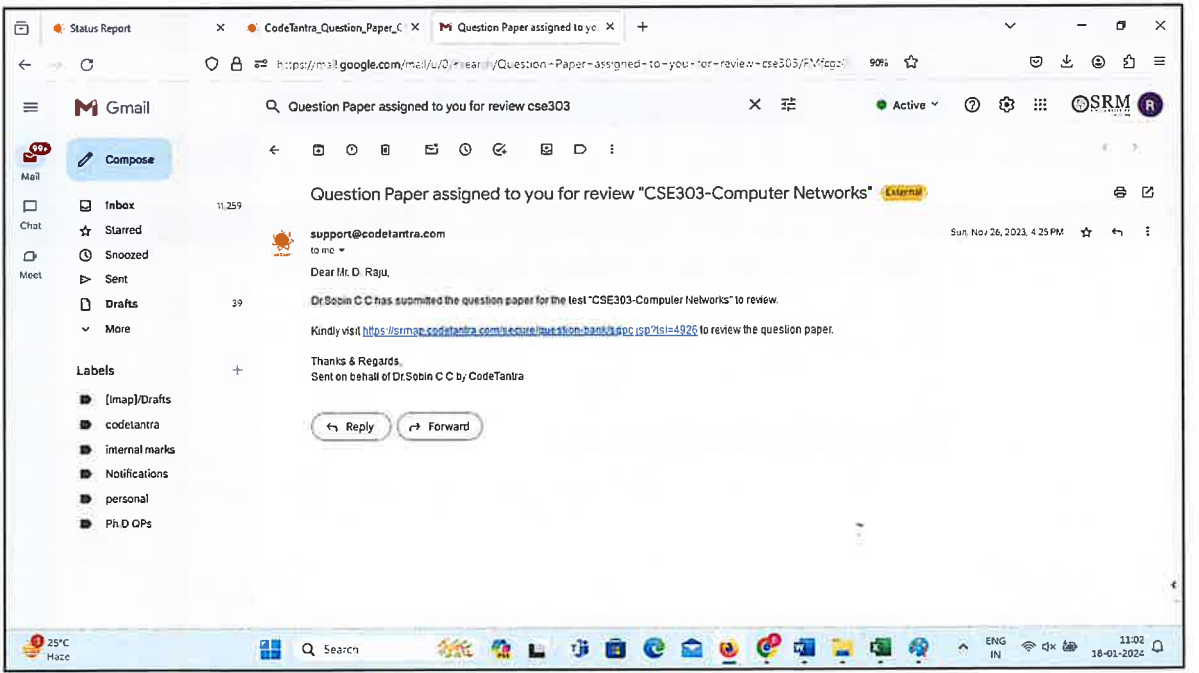

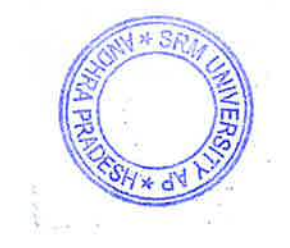

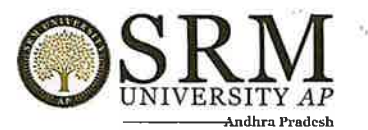

# 5. Sample Question Paper:

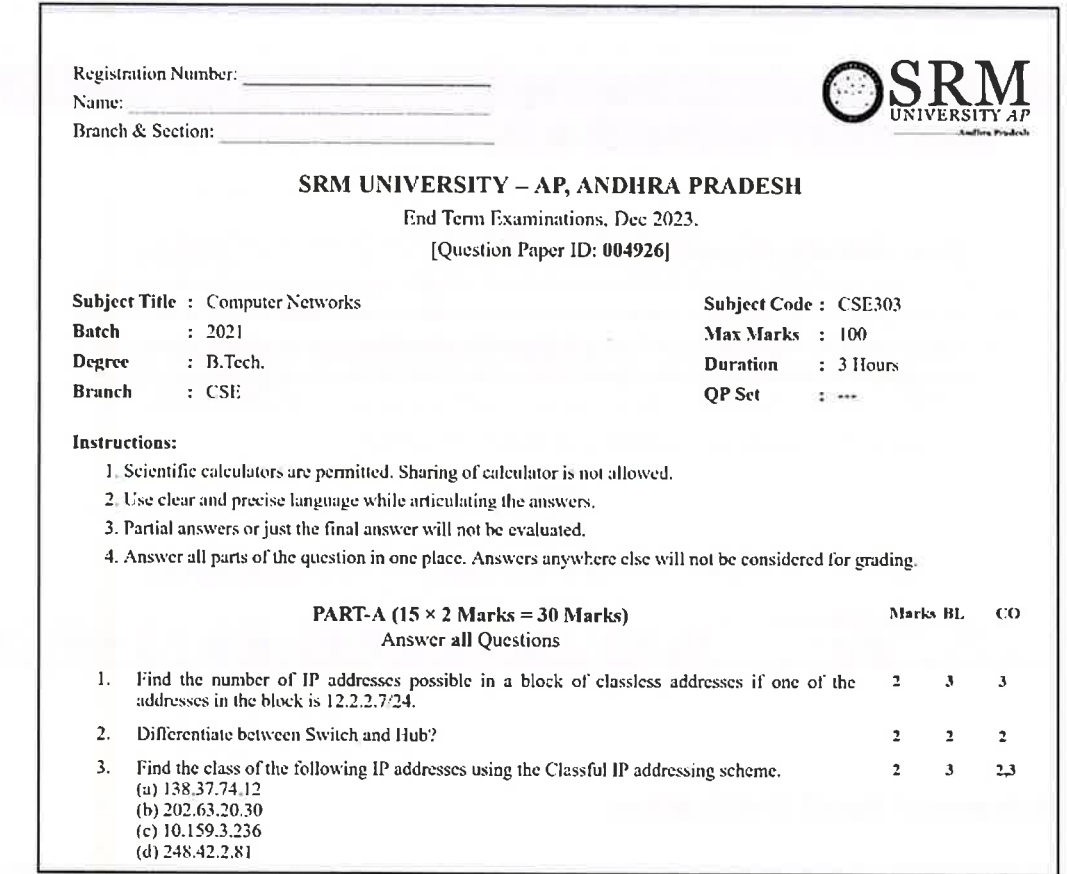

## 6. Online Proctoring:

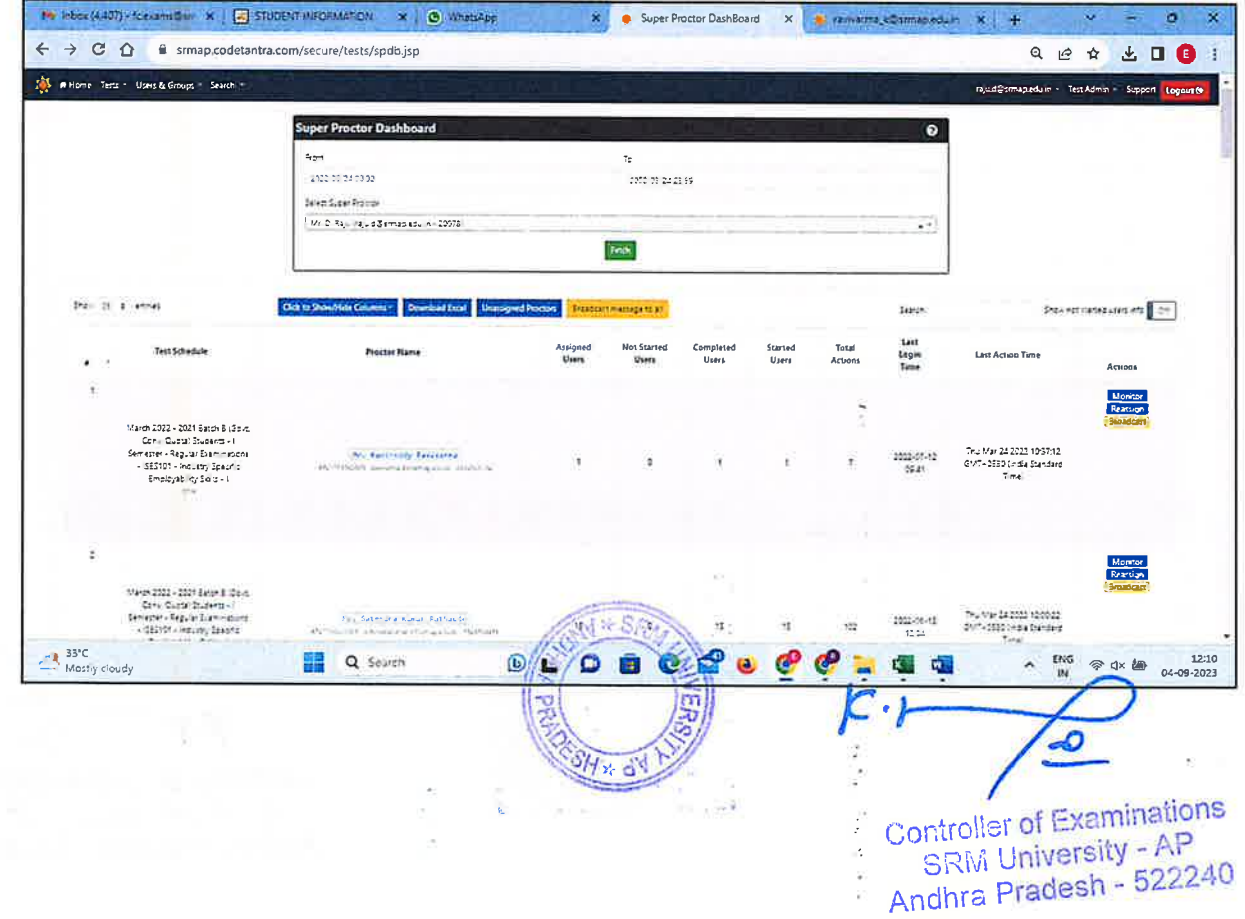

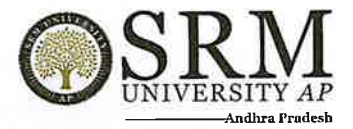

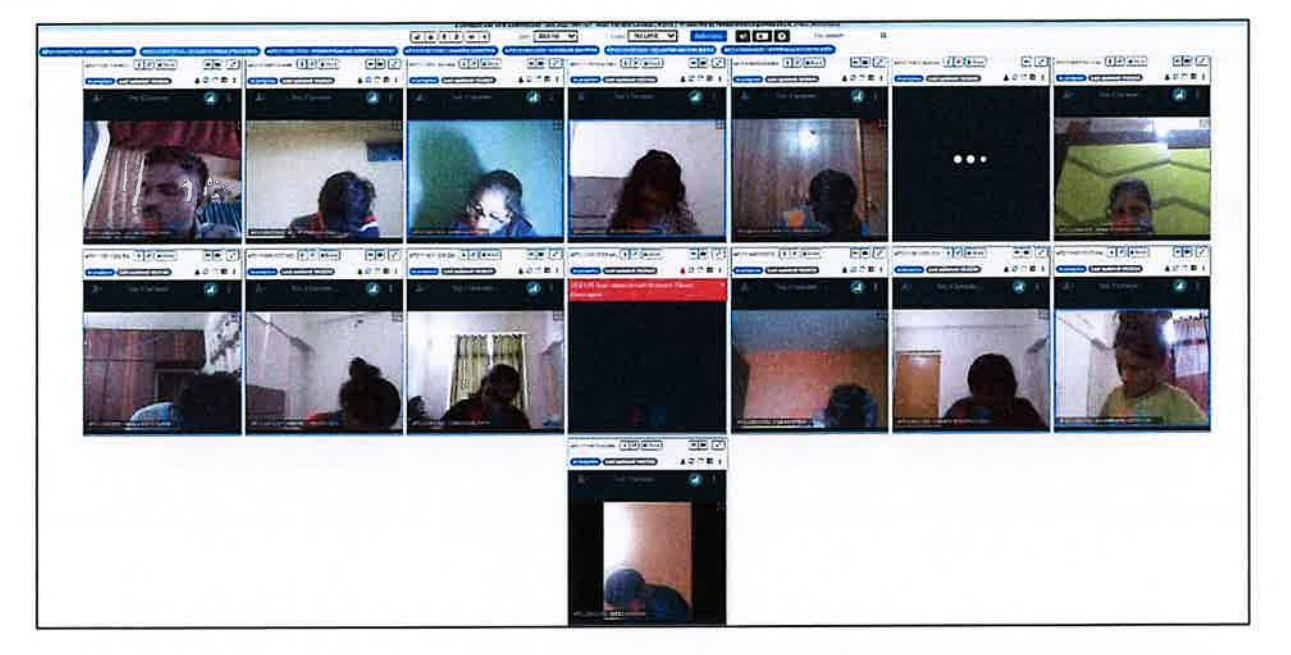

## Patterned Answer Sheet Booklet Template for Digital Evaluation:

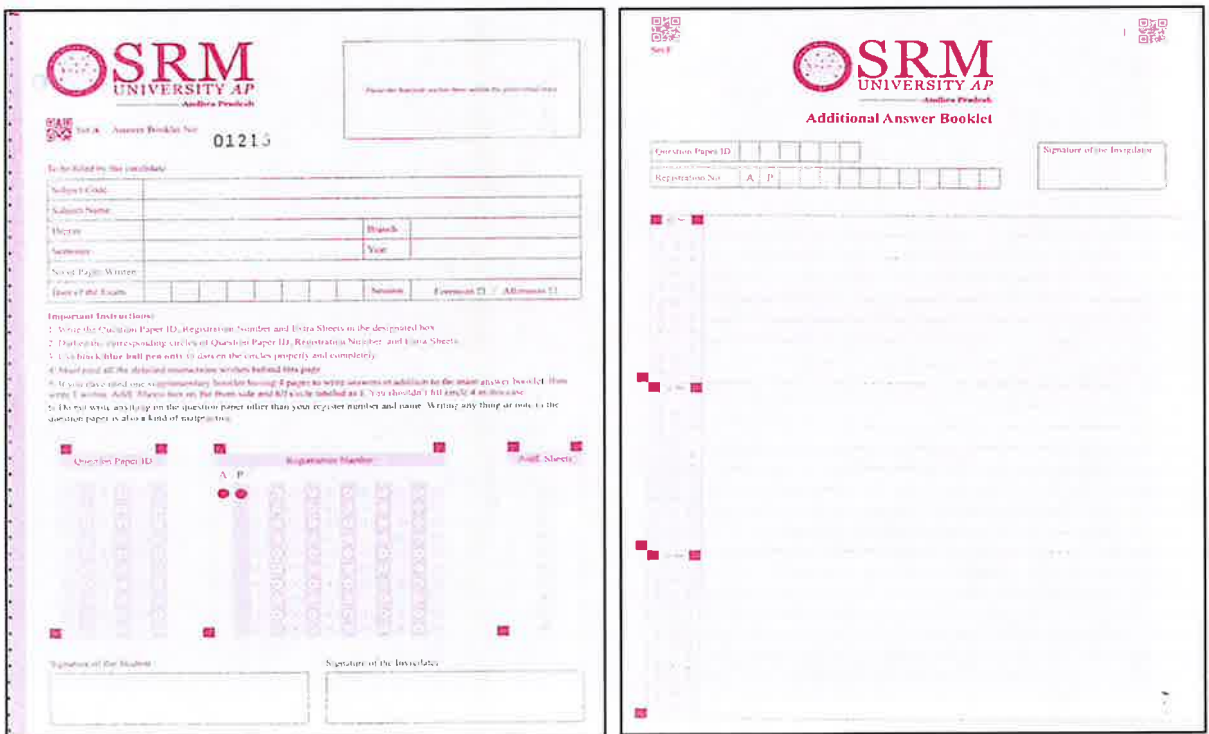

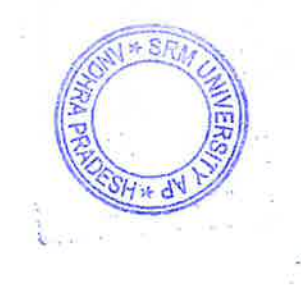

 $|e-1|$ 

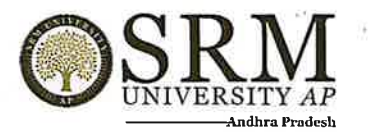

7. Evaluation Assigning:

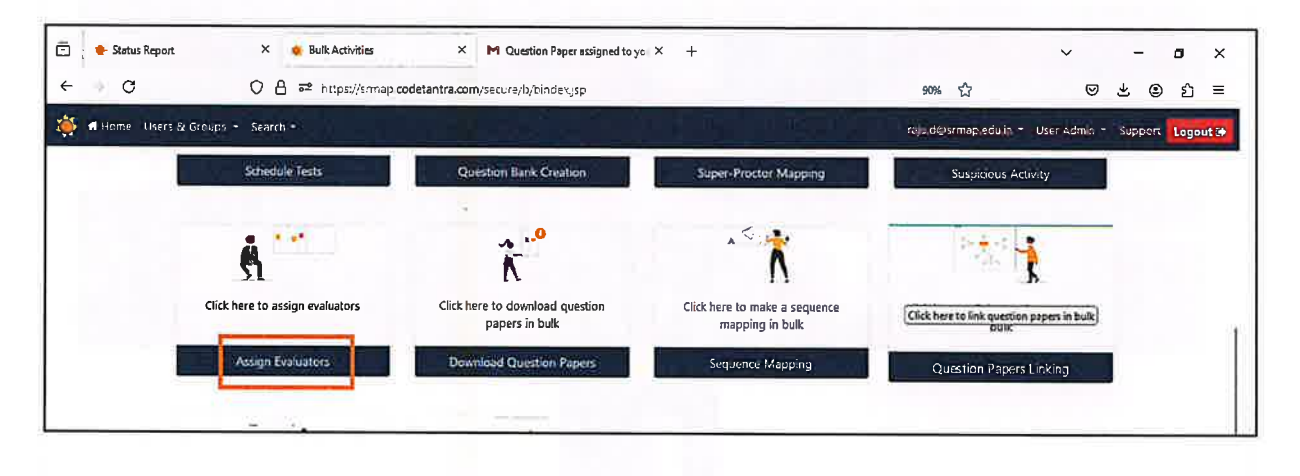

8. Scanning Answered Booklet:

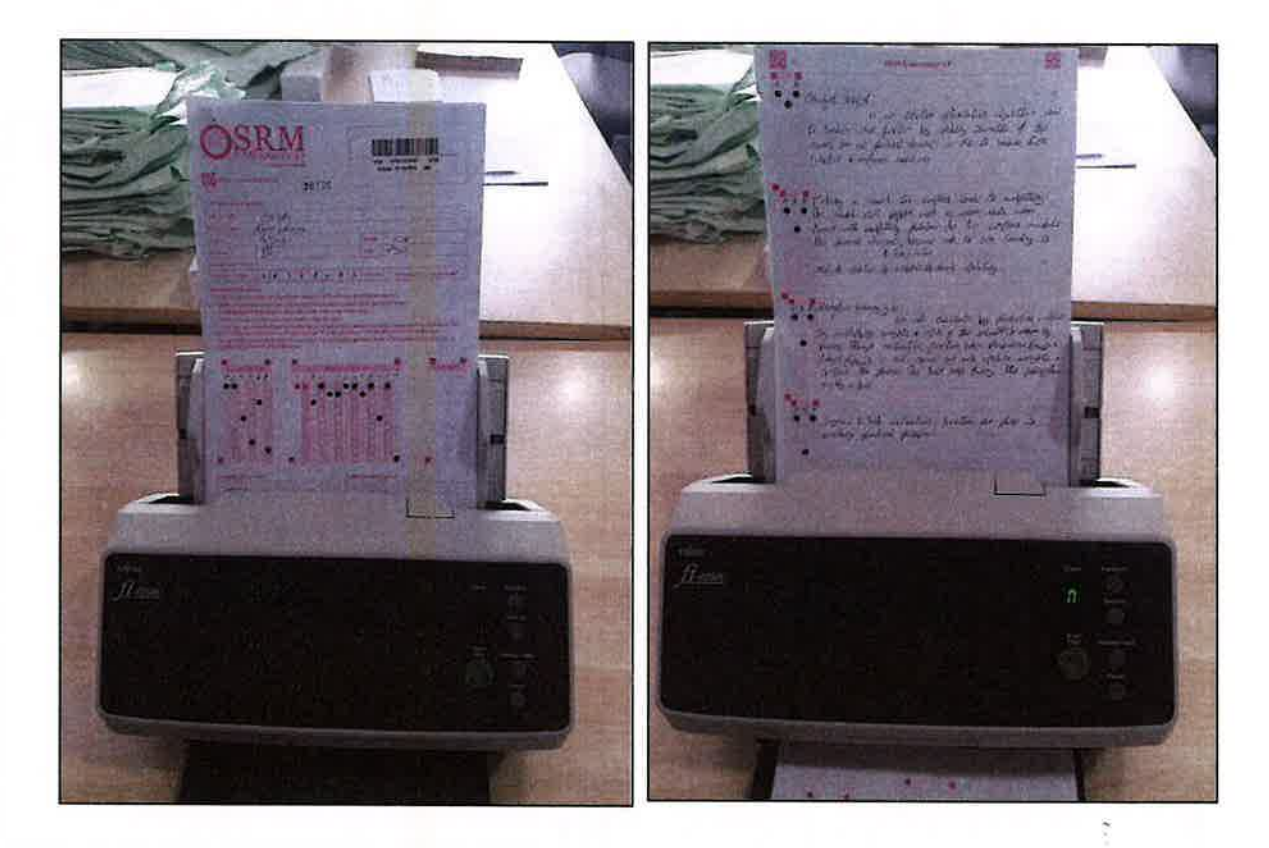

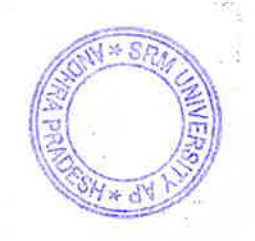

 $\mathcal{L} \cdot$ -0

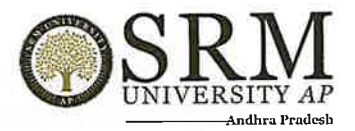

#### 9. Evaluation Tracking:

Ň.

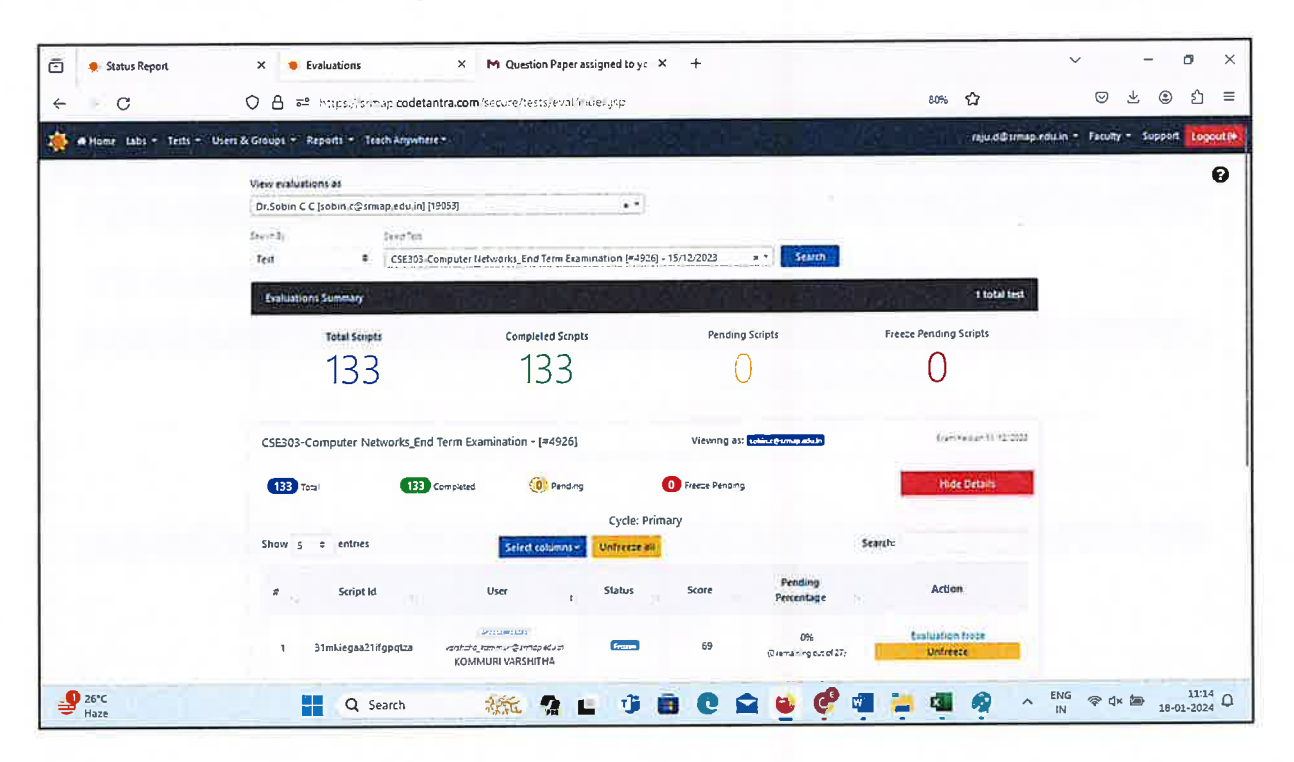

#### 10. Sample Answer Sheet from Evaluation Screen:

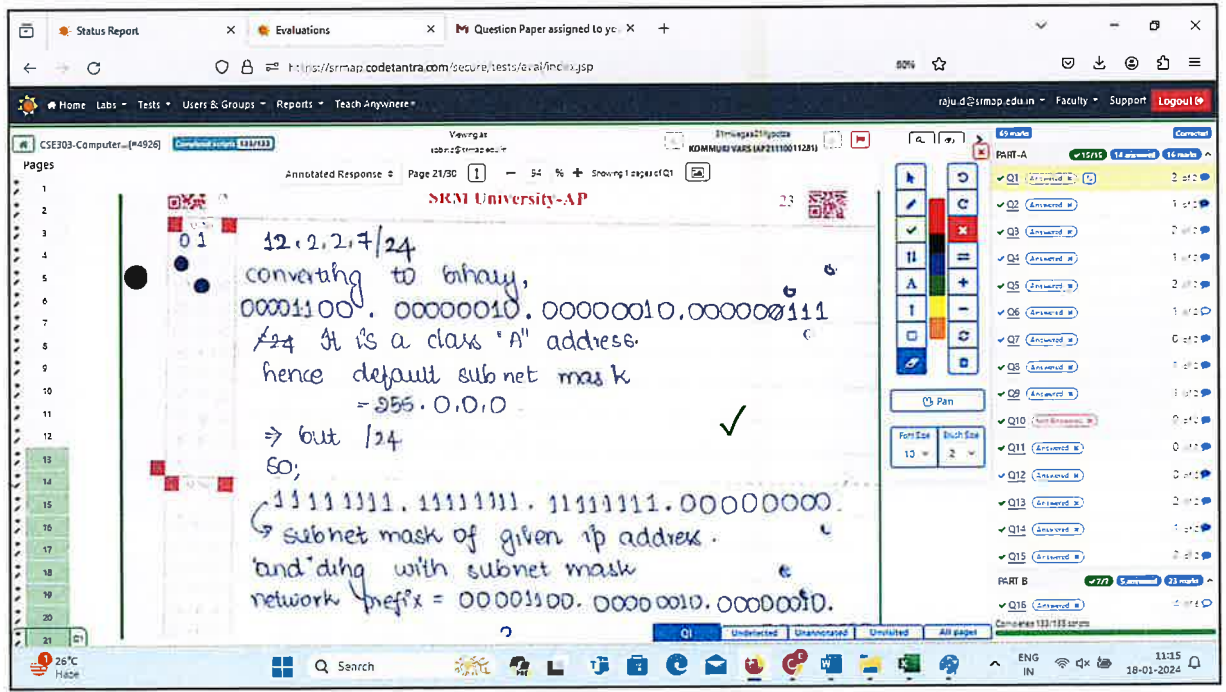

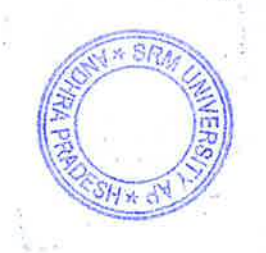

p r

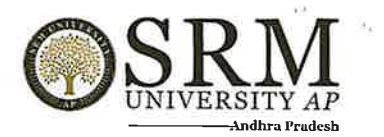

## 11. Reports:

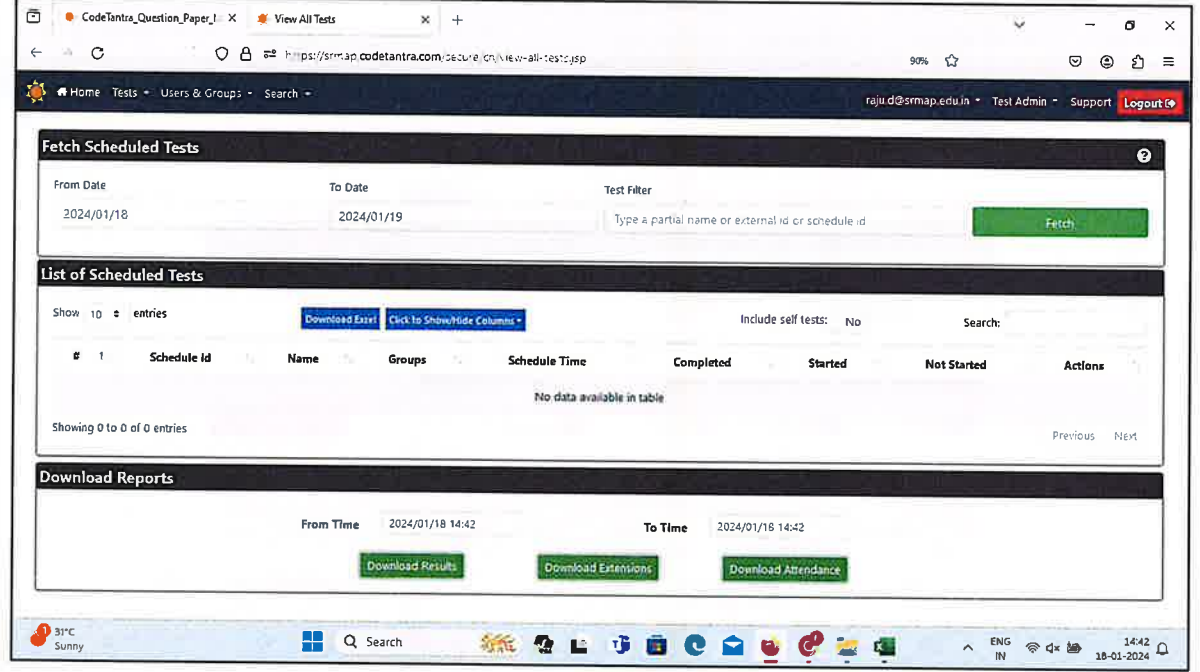

## 12. Revaluation:

ð

 $\ddot{\cdot}$ 

ş š

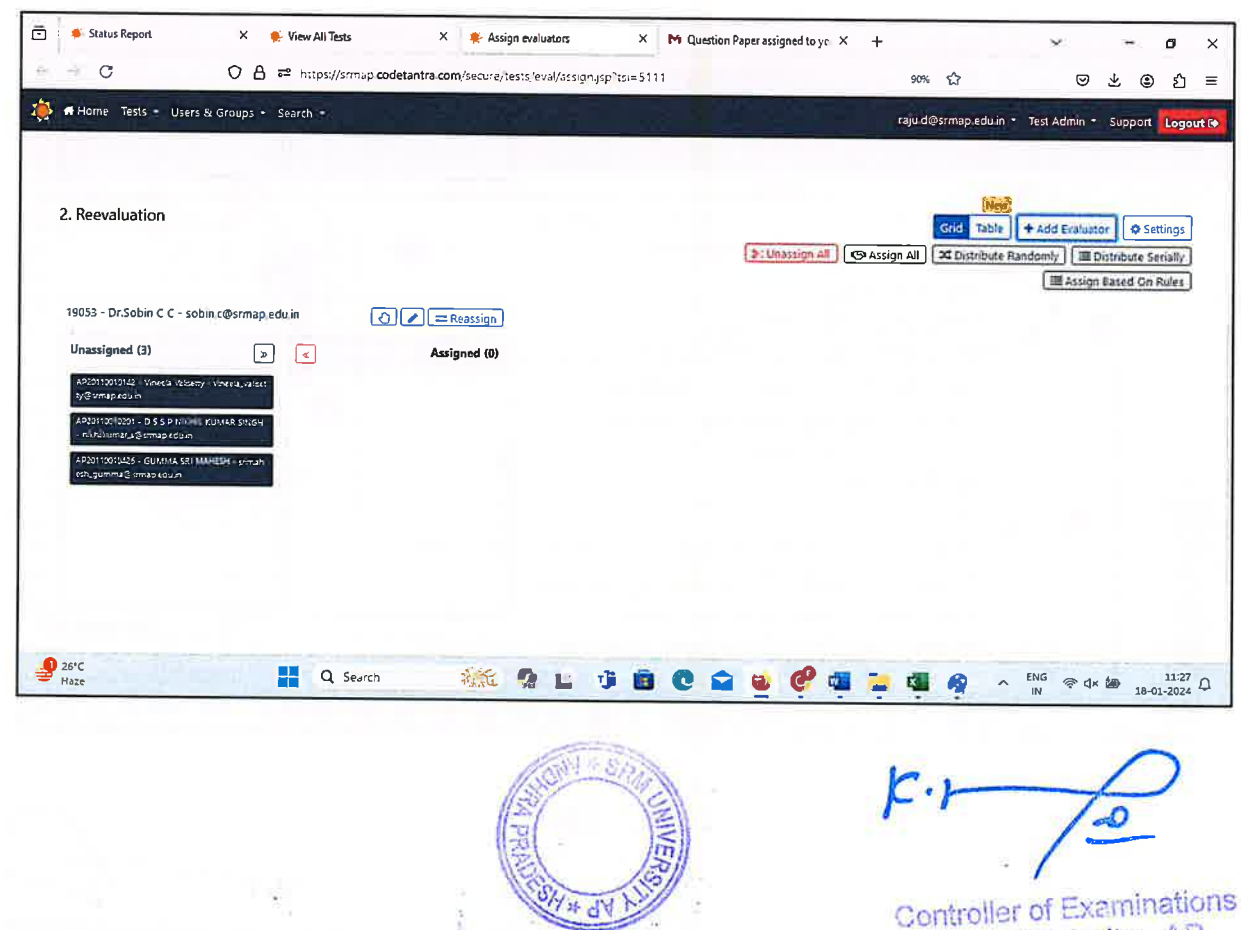

Controller of Examinations<br>SRM University - AP<br>Andhra Pradesh - 522240

 $\frac{1}{2}$ 

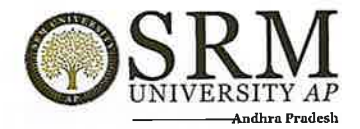

13. Exam Registration:

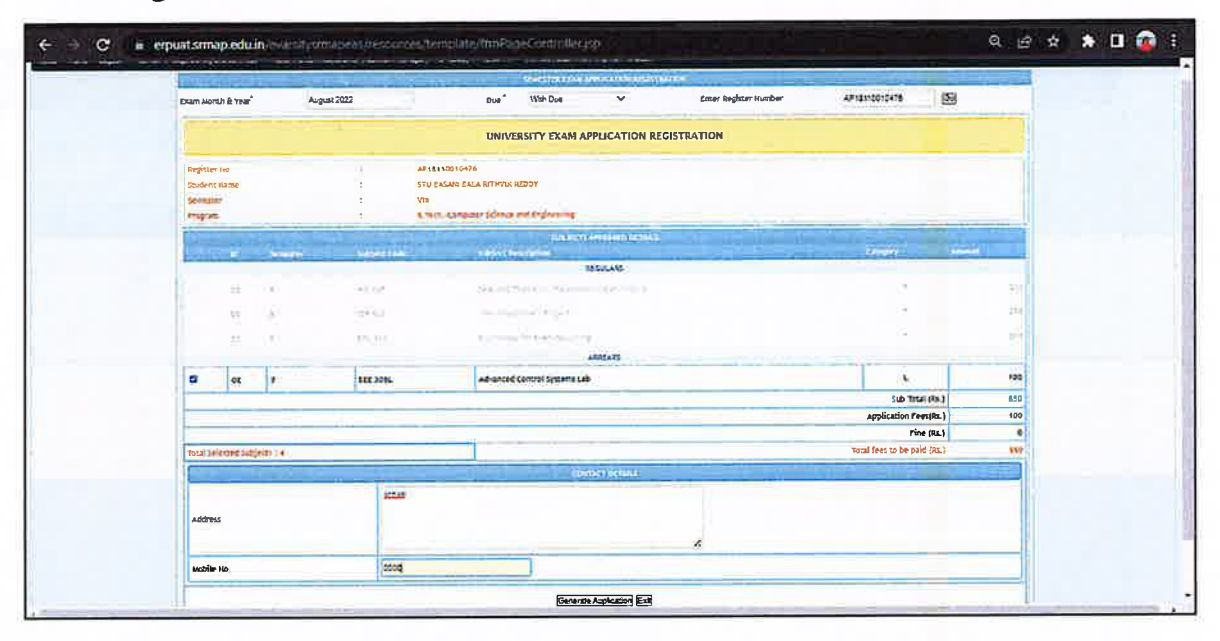

#### 14. Hall Ticket:

 $\overline{\phantom{a}}$ 

Ì

 $\tilde{\mathcal{S}}$ 

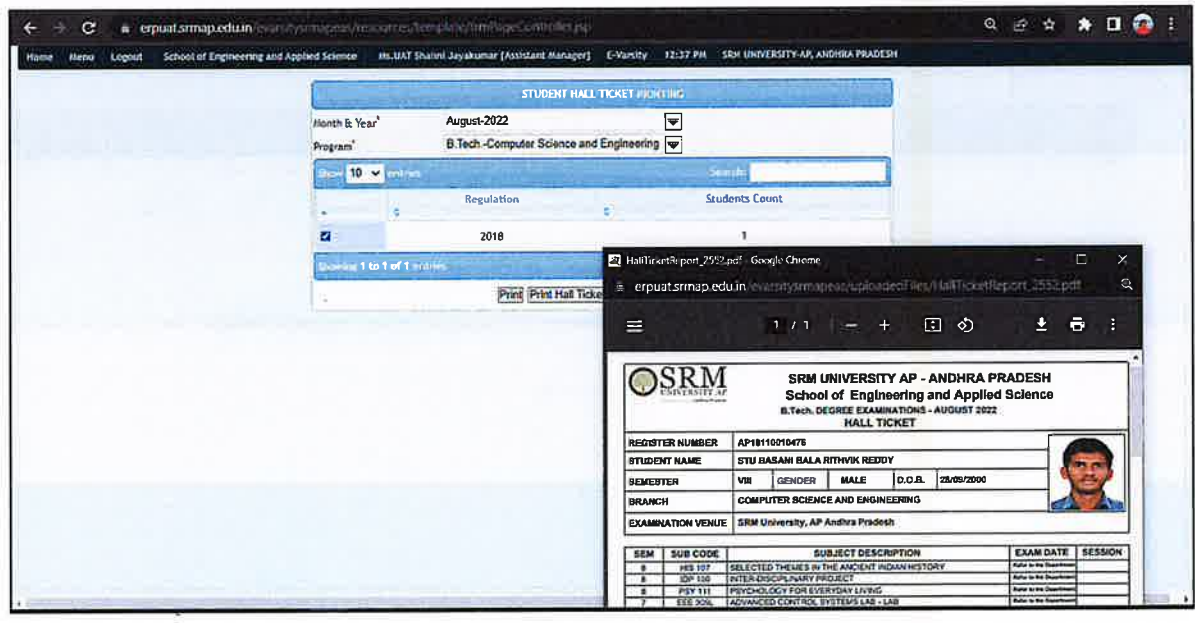

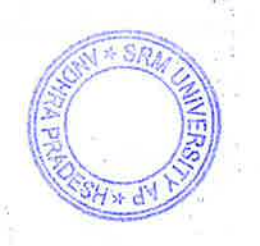

J.

p.r

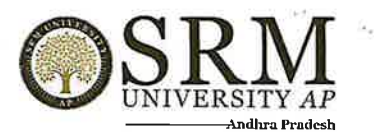

#### 15. Result processing:

a. Internal Mark Import

 $\overline{C}$  = erpuatsmap.edu.in  $\leftarrow$ template/hm/PageController.jrg  $\mathbf{Q} \otimes \mathbf{Q} \otimes \mathbf{A} \otimes \mathbf{H} \otimes \mathbf{Q} \otimes \mathbf{B}$ Menui Logout School of Engineering and Applied Science 34, UAT Shafim Jayakumar [Assistant Manager] E-Varsity 12:41 PM SRA UNIVERSITY-AP, ANDHRA PRADESH **BOOST DITERIAL AARD** Program<sup>1</sup> B Tech-Computer Science and Engineering(UG - Full Time)  $\ddot{\phantom{1}}$ Aug-2022 Month B. Year<sup>t</sup>  $\blacktriangleright$  LoadStudents  $2 - 66$ Solded Deteried **Subject Tree** P BBA 606 Corporate and Social Responsibility **AP19110010167 STU MOHAMMED KHETAR BAIG:**<br>AP19110010221 STU TANKALA YUVARAJ<br>AP19110010491 STU PULKIT JASTI 2021 Theory - Internal **BEA 310**<br>BBA 310  $\begin{array}{c} 0.00 \\ 0.00 \end{array}$ BIO 102 Introductory Biology 2021 Theory - Internal **BBA 310**  $0.00$ AP19110010126 STU PULUT JASTI CHAUDHARY BRA 310<br>AP21110011269 STU RAULEET KUAAR CHAUDHARY BRA 606<br>AP21110011029 STU VELUU VENKAT SATHWIK BRO 102<br>AP21110011126 STU MORAMMED KALEEMILLAH KHAN BRO 102<br>AP21110011265 STU NELL VE  $0.00$ <br>14, 40<br>0.00 CHE 103 Chemistry for Engineers 2021 Theory - Internal CHE 103 L Chemistry for Engineers lab 2021 Practical - Internal CSE 107 Data Structures 37.93 2021 Theory - Internal  $0.00$ <br>0.00<br>0.00<br>10.80 CSE 107 L Data Structures Lab 2021 Practical - Internal C CSE 130 Industry Standard Coding Practice-1 2021 Theory - Internal  $0.00$ <br>0.00<br>0.00<br>0.00 CHE 103 L AP21110011120 STU MOHAMMED KALEEMILLAH KHAR CHE 103 L<br>AP21110011126 STU MOHAMMED KALEEMILLAH KHAR CHE 103 L<br>AP21110010292 STU PATEL VISHV BRUESH AP21110010292 STU PATEL VISHV BRUESH<br>AP21110011220 STU MOHAMMED KALEEMILLAH K CSE 130 Industry Standard Coding Practice-2021 Practical - Internal EGL 101 Communicative English 2021 Theory - Internal  $0,00$  $3.11 -$ Import Refresh

b. End Term Mark Entry

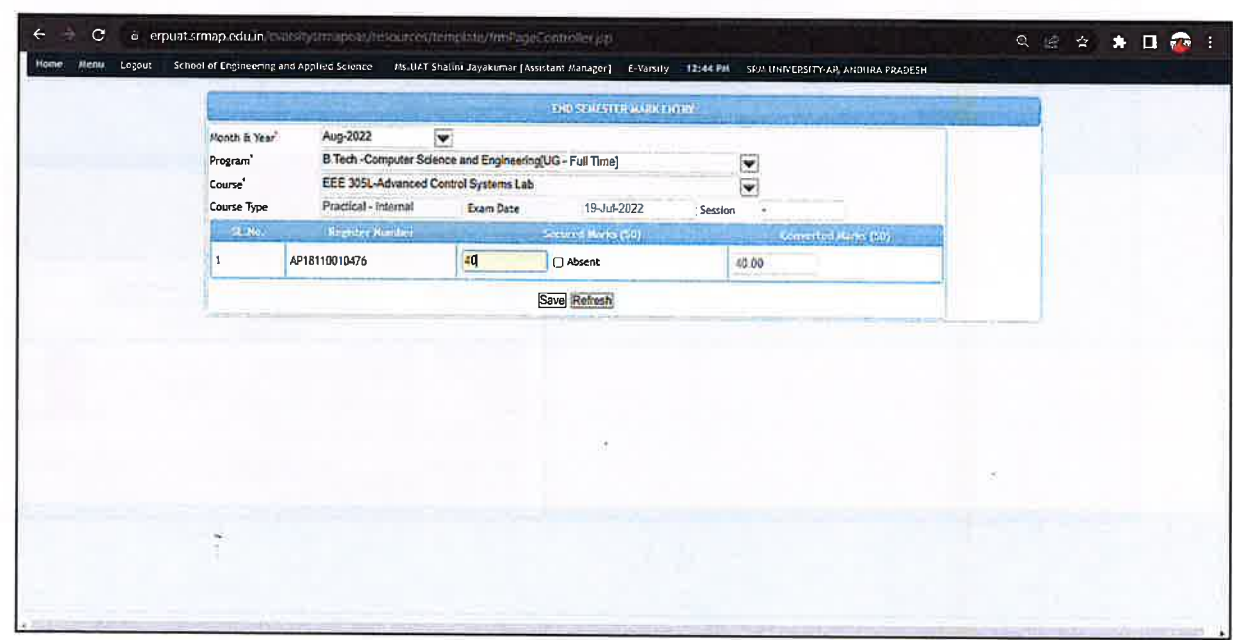

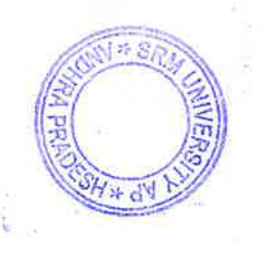

م

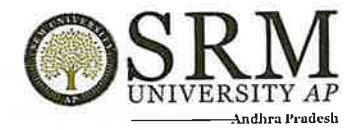

## c. Compilation of both Internal & External Marks

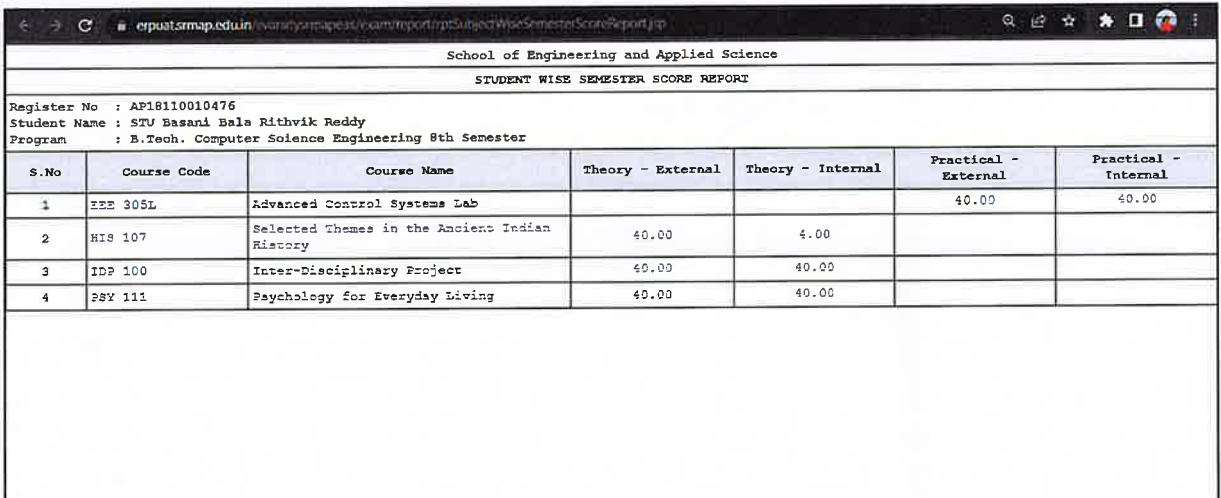

## d. Relative Grading

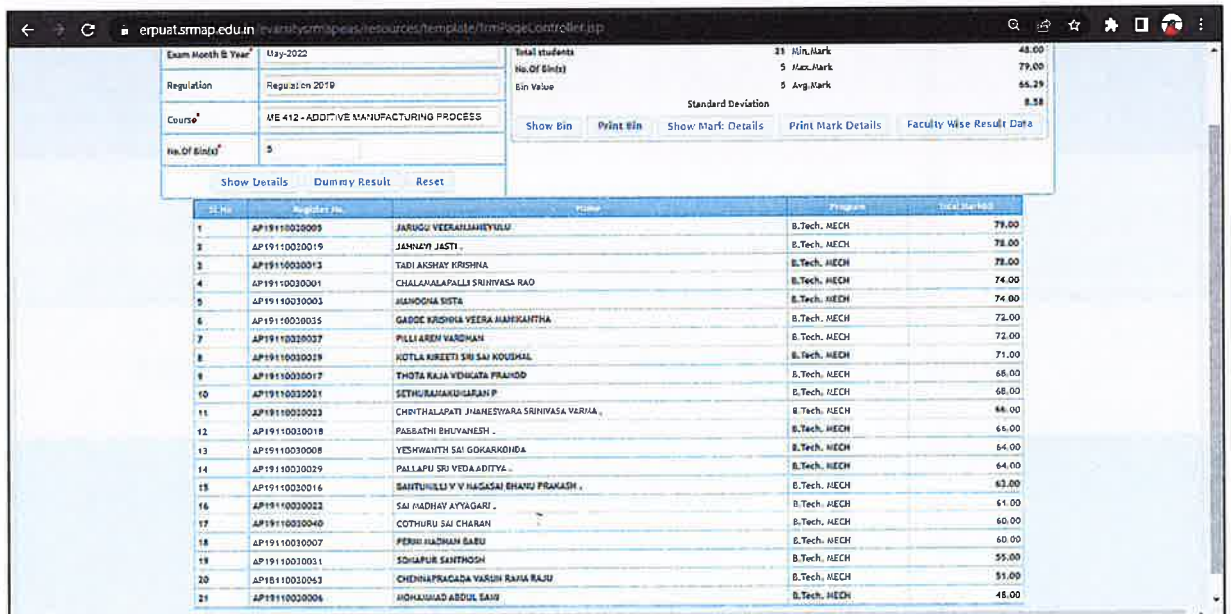

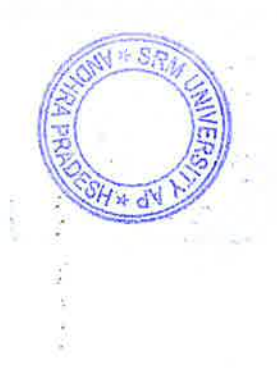

 $10 - Y$  $\sqrt{\omega}$ 

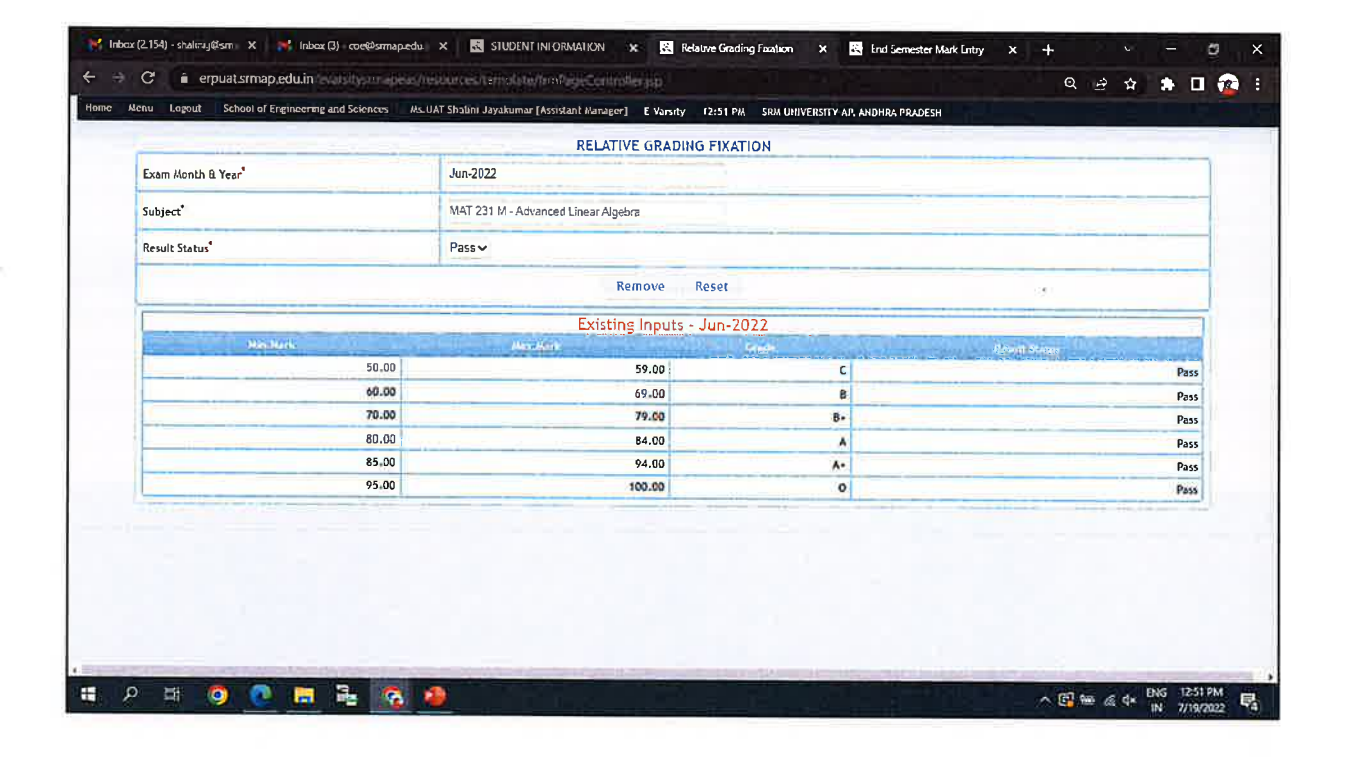

16. Result Preparation:

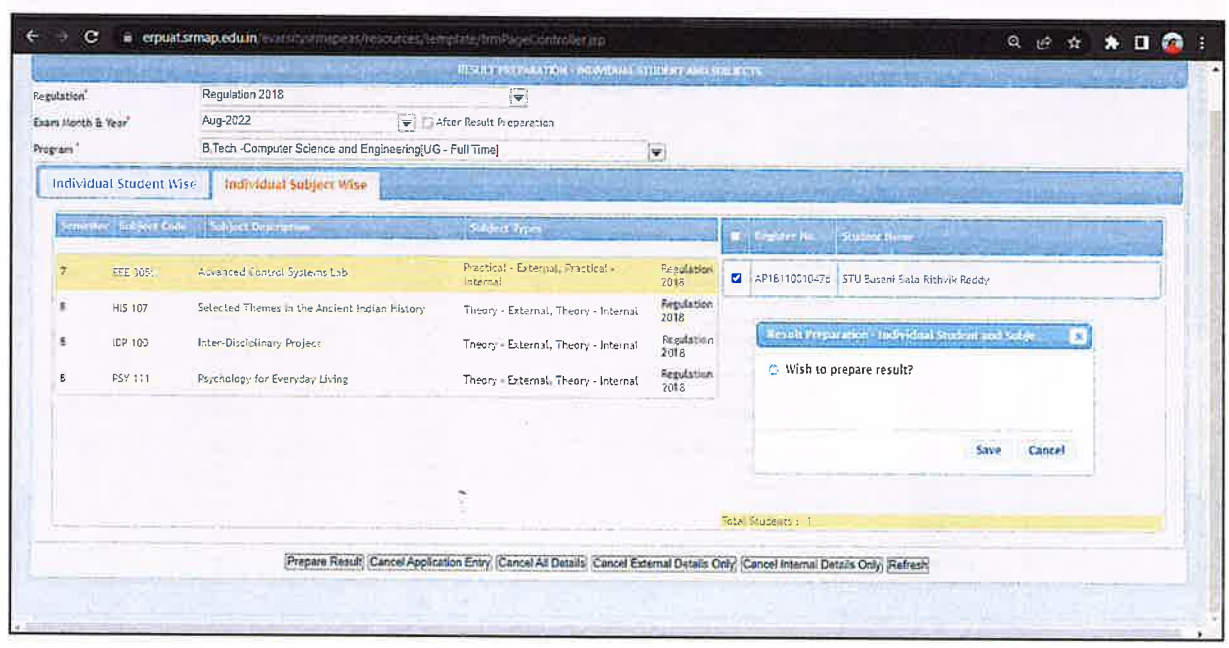

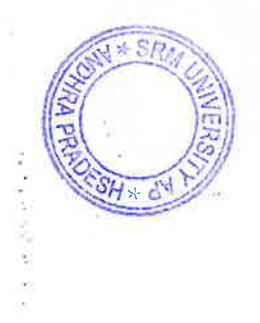

 $\mathcal{L}$ oo

E<del>xamin</del>ations Controller of **SRM University - AP** Andhra Pradesh - 522240

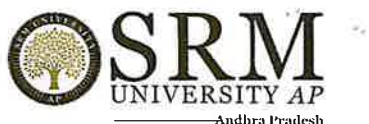

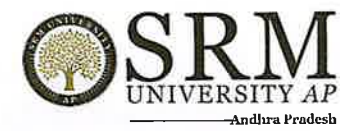

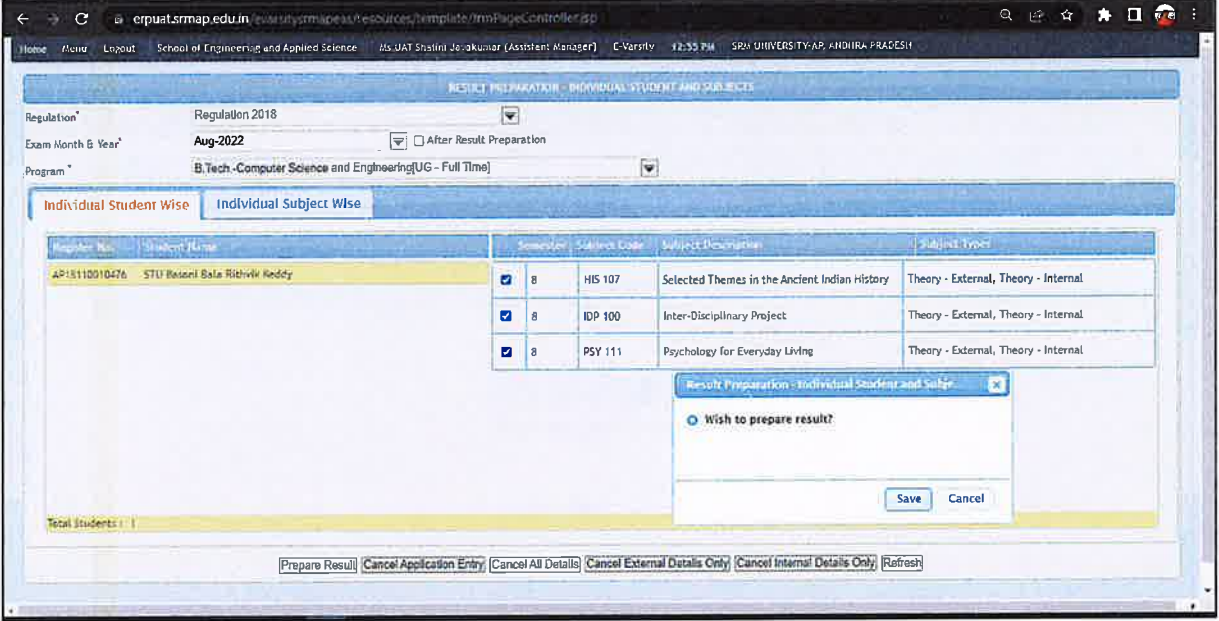

## 17. Publishing the Result:

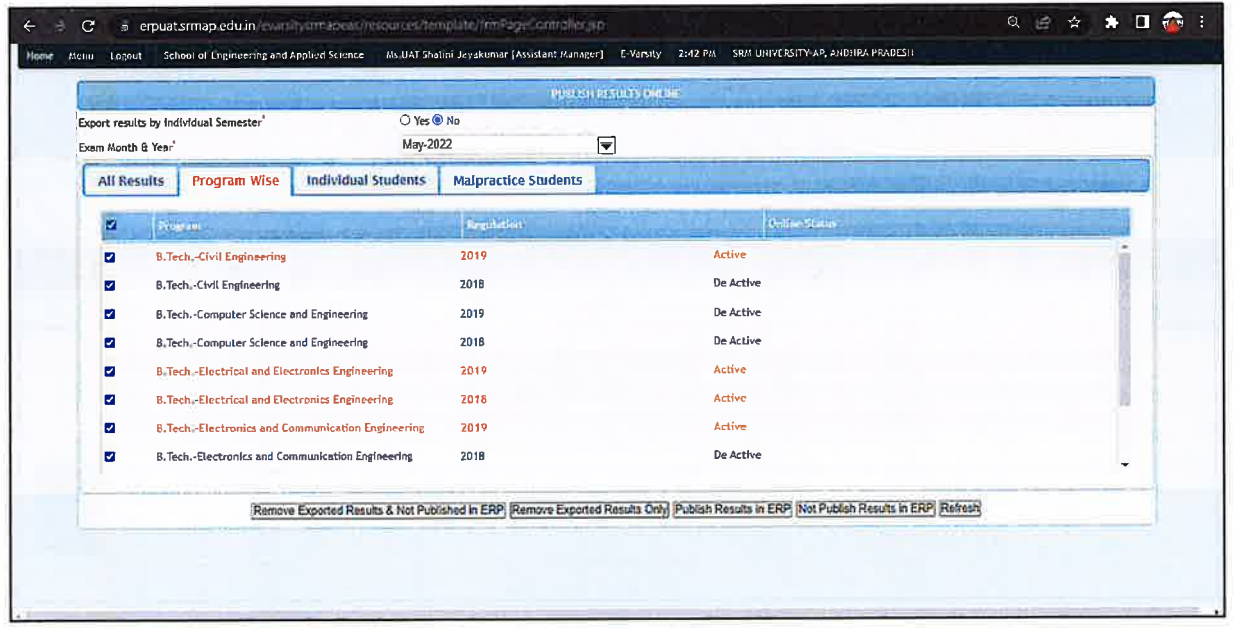

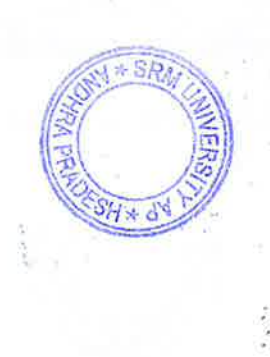

 $\overline{a}$  $c_{Y}$ 

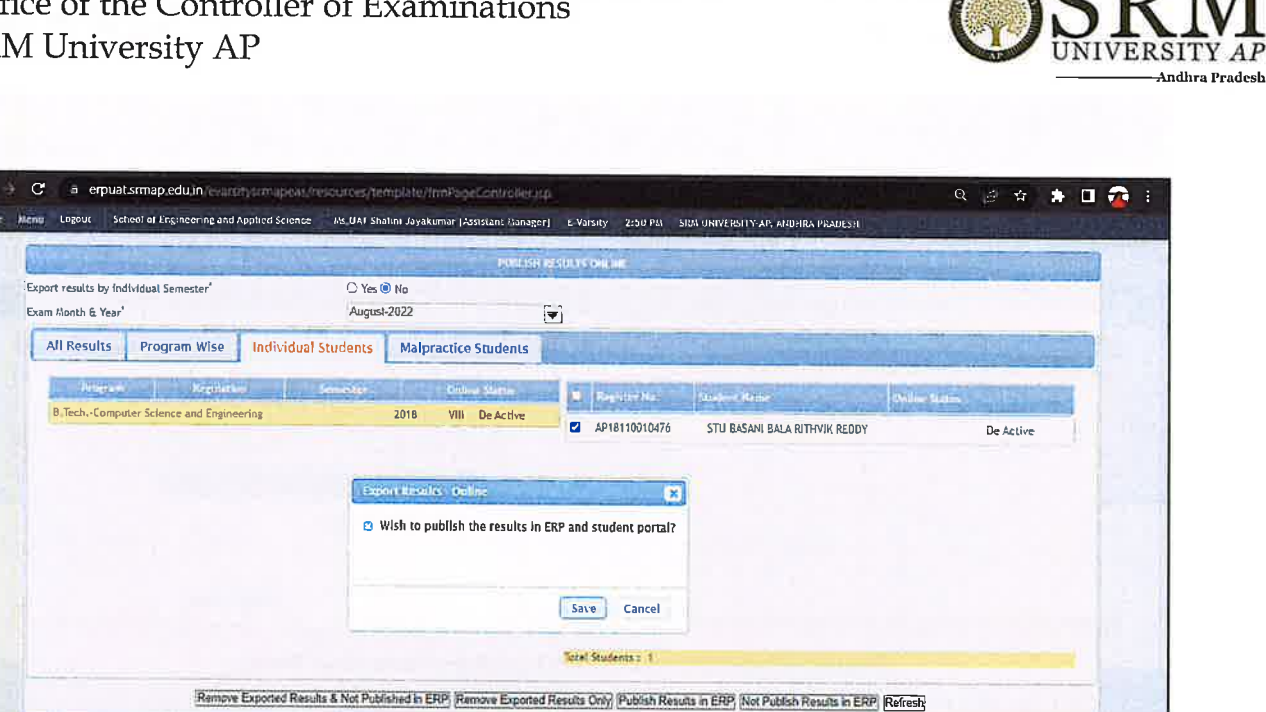

## 18. Reports:

#### Student Information - Exam details

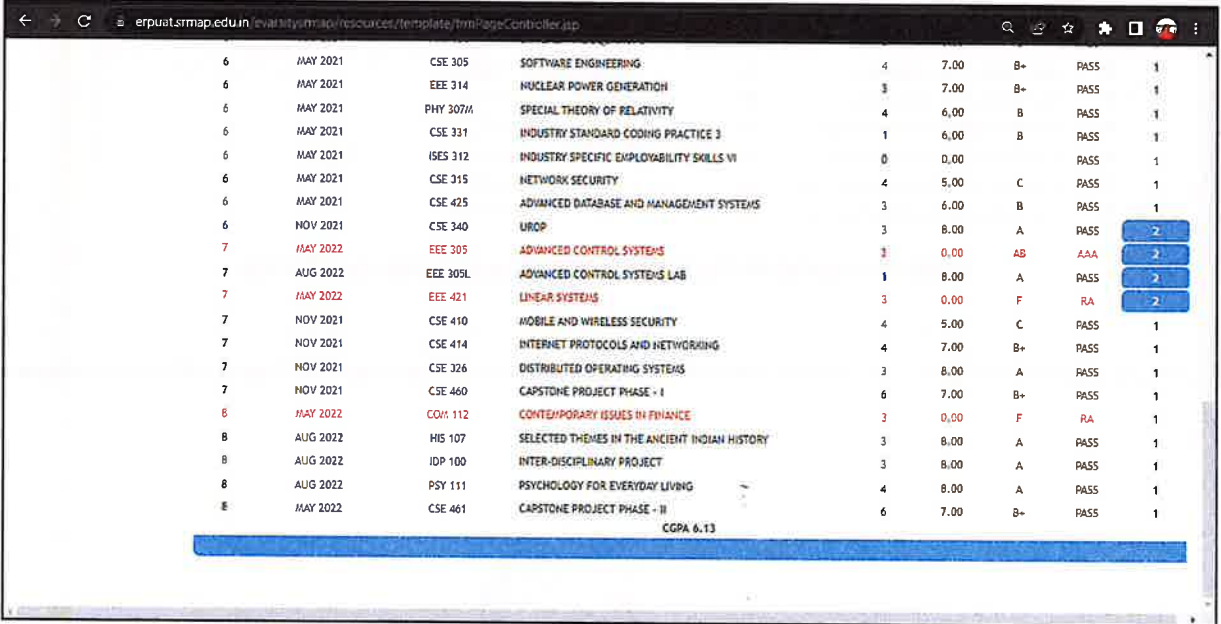

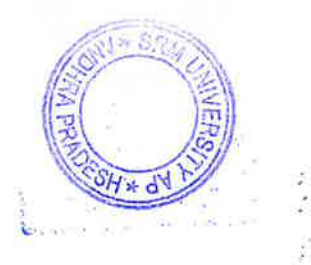

ĝ

 $\widetilde{\mathcal{E}}$ 

 $\hat{\boldsymbol{\theta}}$ 

 $\mathcal{L}$ .

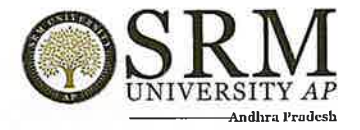

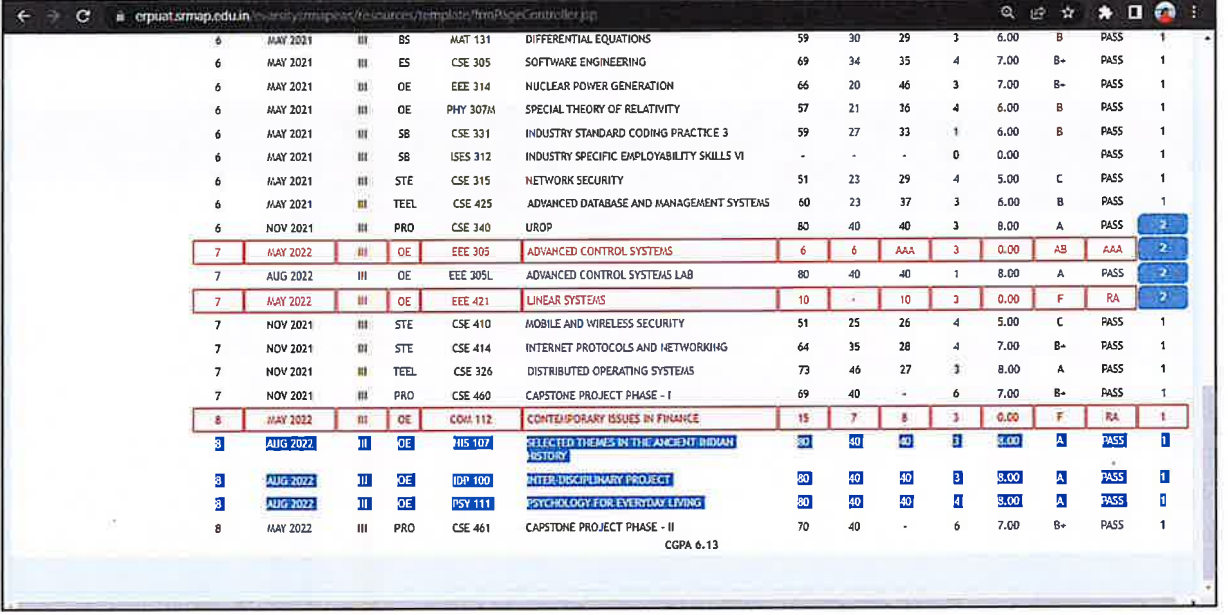

## Office Copy

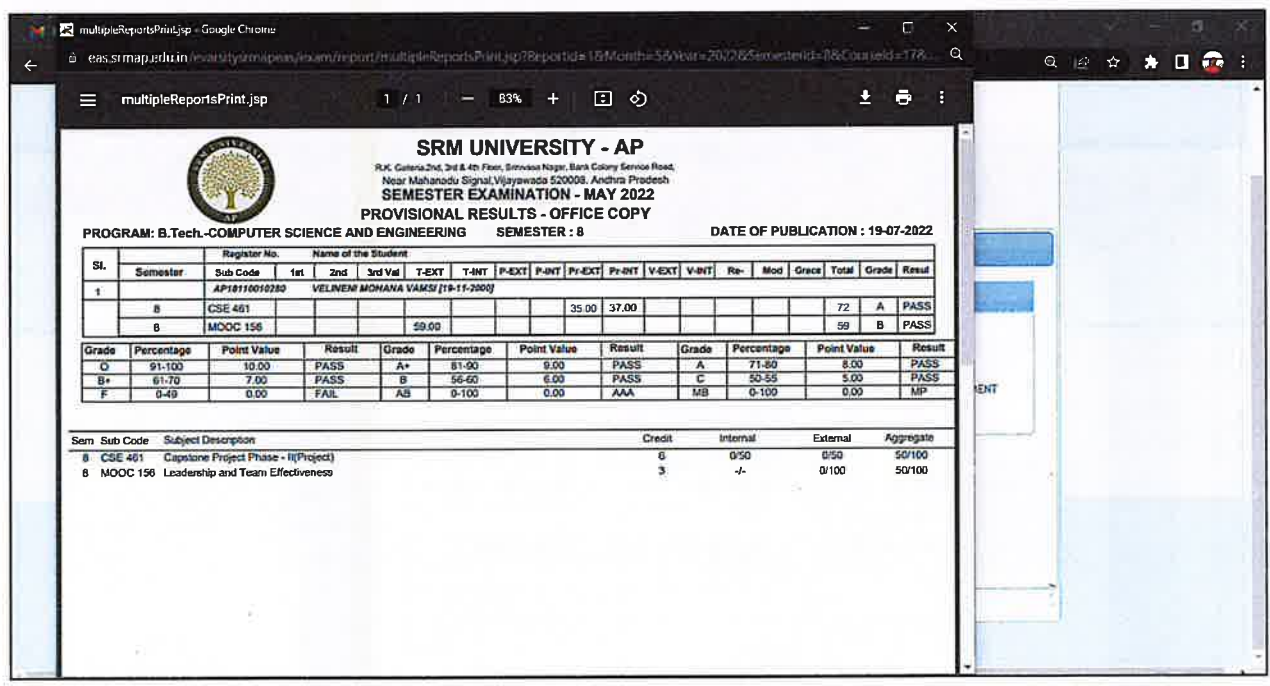

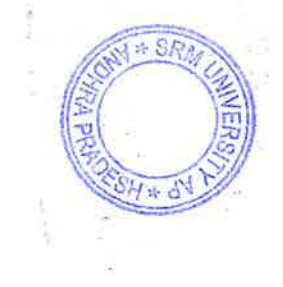

 $p.6$  $\blacktriangleleft$ 

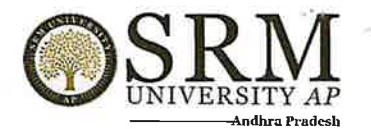

Display Copy

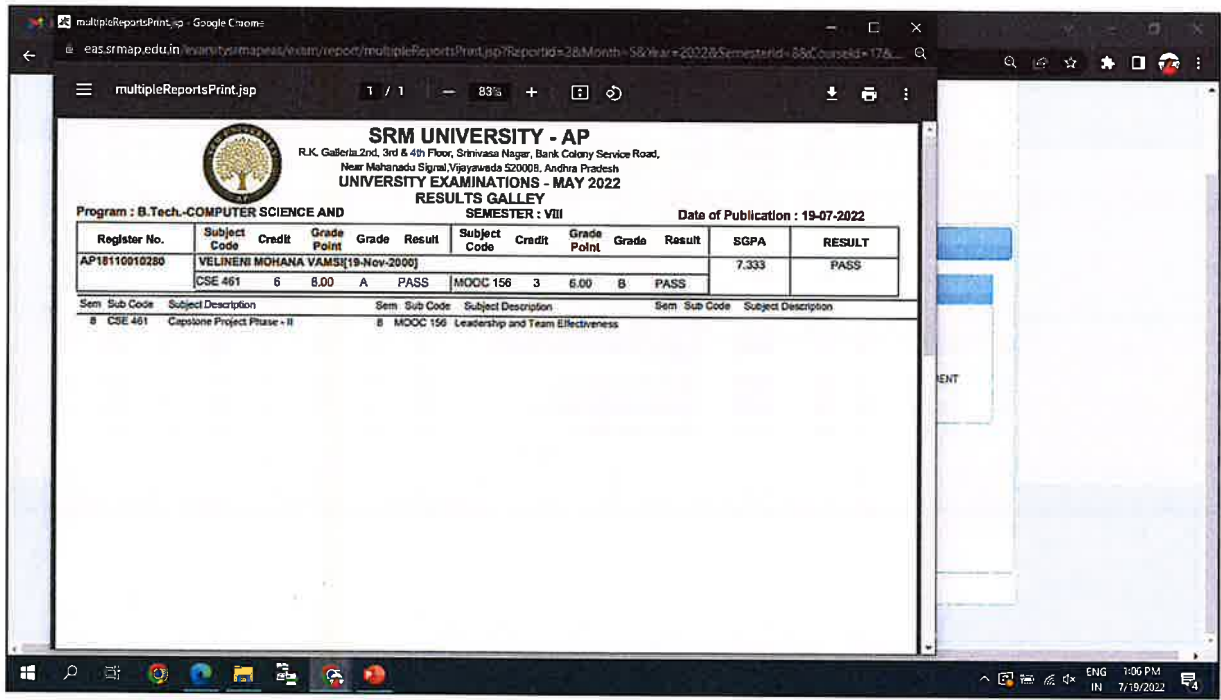

## Grade Card

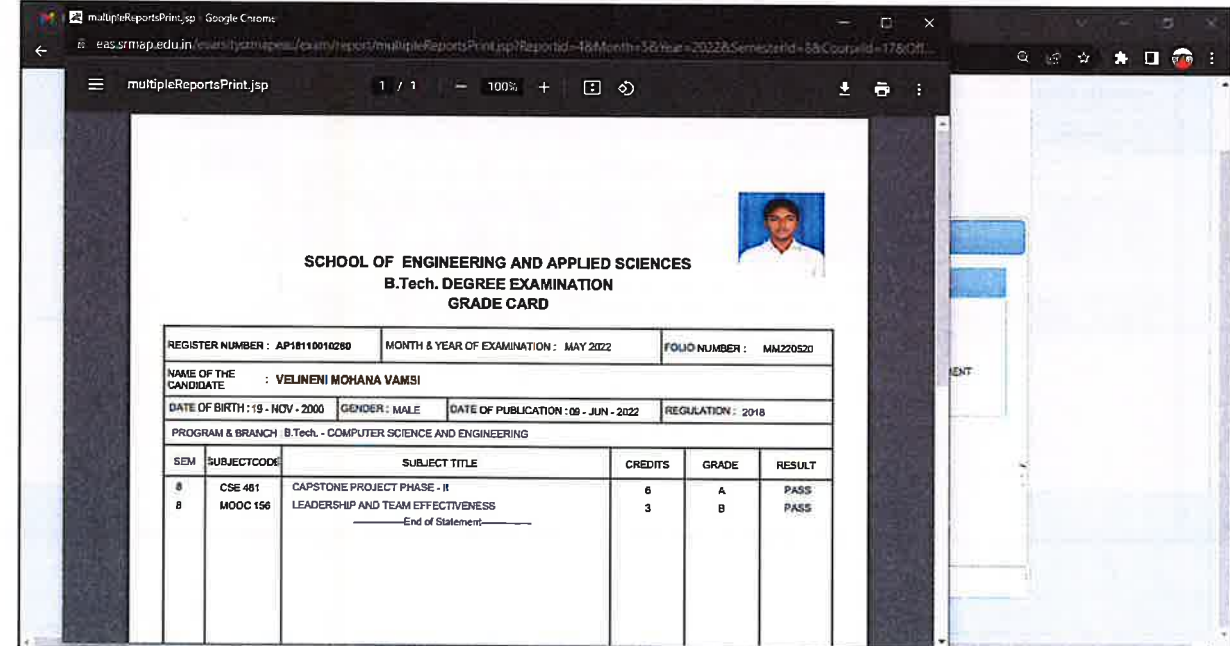

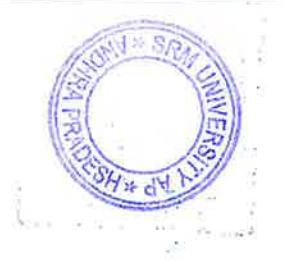

 $k\cdot k$ Controller of Exeminations<br>SRM University - AP<br>Andhra Pradesh - 522240

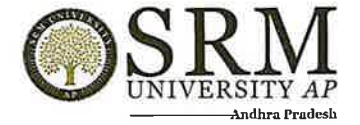

# **CGPA** Report

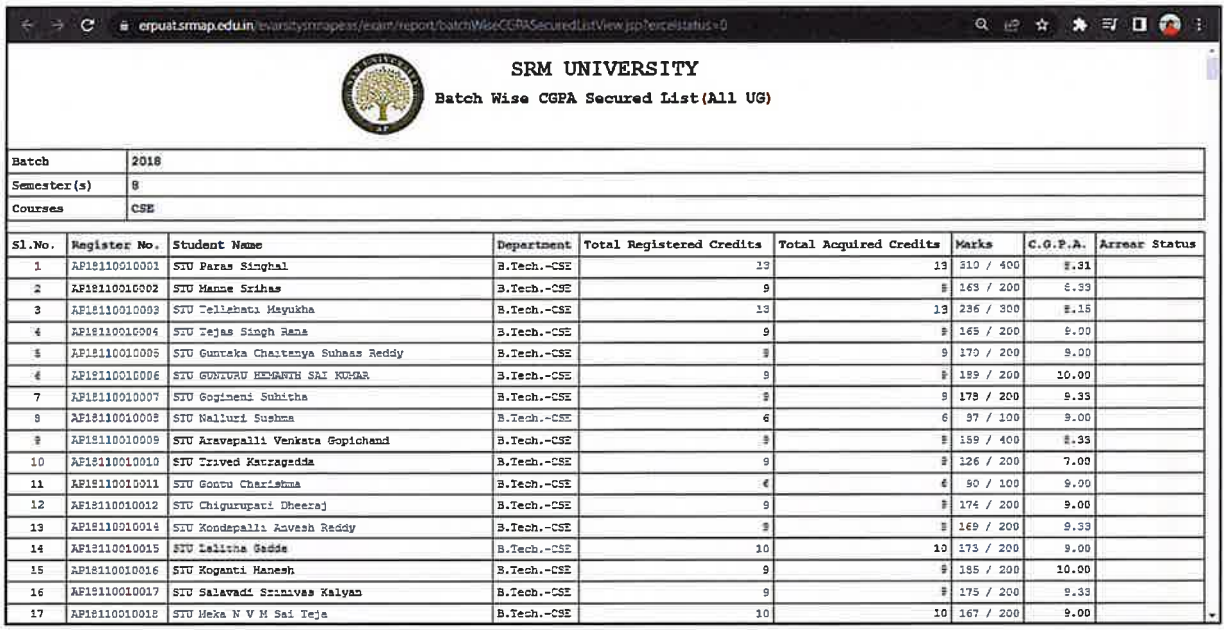

 $10 - 8$  $\tilde{\mathbf{r}}$ Controller of Examinations<br>SRM University - AP<br>Andhra Pradesh - 522240

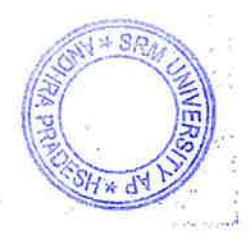

the second that is

 $\chi$   $\Delta$